# Algorithmique Contrôle n<sup>o</sup> 2 (C2)

Info-sup S2 **EPITA** 

4 mars 2019 - 9 : 00

## Consignes (à lire) :

□ Vous devez répondre sur les feuilles de réponses prévues à cet effet.

- Aucune autre feuille ne sera ramassée (gardez vos brouillons pour vous).
- Répondez dans les espaces prévus, les réponses en dehors ne seront pas corrigées : utilisez des brouillons !
- Ne séparez pas les feuilles à moins de pouvoir les ré-agrafer pour les rendre.
- Aucune réponse au crayon de papier ne sera corrigée.
- ✷ La présentation est notée en moins, c'est à dire que vous êtes noté sur 20 et que les points de présentation (2 au maximum) sont retirés de cette note.
- □ Le code :
	- Tout code doit être écrit dans le langage Python (pas de C, Caml, Algo ou autre).
	- Tout code Python non indenté ne sera pas corrigé.
	- Tout ce dont vous avez besoin (fonctions, méthodes) est indiqué en annexe !
- $\Box$  Durée : 2h00

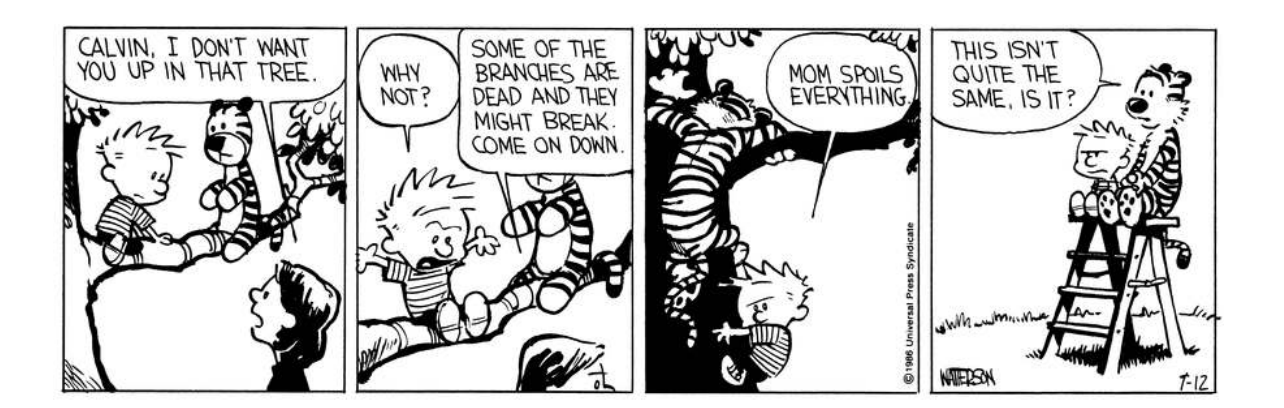

#### Exercice 1 (Un peu de cours... – 4 *points*)

Soit l'arbre B = { $\varepsilon$ , 0, 1, 01, 11, 010, 011, 110, 0101, 1100, 1101}.

- 1. Mesures :
	- (a) Quelle est la taille de l'arbre B ?
	- (b) Quelle est la hauteur de l'arbre B ?
	- (c) Quelle est la longueur de cheminement de l'arbre B ?
	- (d) Quelle est la profondeur moyenne externe de l'arbre B ?
- 2. En utilisant la numérotation hiérarchique, donner, dans l'ordre, la liste des nœuds de l'arbre B.

#### Exercice 2 (Maximum gap - 4 points)

Pour cet exercice, on définit le gap (écart) d'une liste comme étant l'écart maximum entre deux valeurs de la liste. Par exemple, dans la matrice ci-dessous le gap de la première ligne est 13.

Écrire la fonction maxgap qui retourne le gap maximum des lignes d'une matrice non vide.

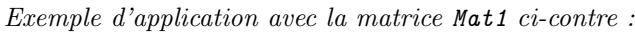

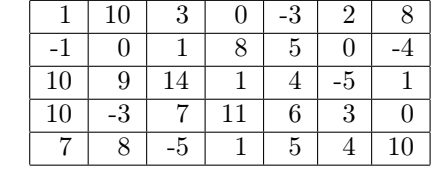

Mat<sub>1</sub>

En effet le gap maximum est celui de la ligne du milieu  $(19 = 14 - (-5))$ .

#### Exercice 3 (Recherche – 4 *points*)

<sup>1</sup> >>> maxgap ( Mat1 )

<sup>2</sup> 19

Écrire la fonction searchMatrix(M, x) qui retourne la position  $(i, j)$  de la première valeur x trouvée dans la matrice non vide M. Si x n'est pas présent, la fonction retourne  $(-1, -1)$ .

Exemples d'applications avec la matrice Mat1 ci-dessus :

```
>>> searchMatrix (Mat1, -5)
2(2, 5)3 >>> searchMatrix ( Mat1 , 5)
4 (1, 4)
     5 >>> searchMatrix ( Mat1 , 15)
     (-1, -1)
```
#### Exercice 4 (Tests – 4 *points*)

Écrire la fonction equal(B1, B2) qui vérifie si les arbres binaires B1 et B2 sont identiques : ils contiennent les mêmes valeurs aux mêmes places.

#### Exercice 5 (Feuilles – 2 *points*)

Écrire la fonction  $leaves(B)$  qui calcule le nombre de feuilles de l'arbre binaire B.

#### Exercice 6 (Mystery – 3 points)

La fonction mystery ci-dessous construit un arbre binaire à partir d'une liste.

```
1 def build (L, a, b):
2 if a > b:
3 return None
4 else :
5 c = (b - a) // 2 + a
\epsilon return BinTree (L[c], build (L, a, c-1), build (L, c+1, b))
7
    def mystery (L):
       return build (L, 0, len(L) -1)
```
1. Dessiner l'arbre, résultat de l'application de la fonction mystery à la liste suivante  $L = [4, 8, 2, 9, 5, 10, 1, 6, 11, 3, 12, 7, 13]$ 

2. Quelles propriétés doit avoir la liste pour que le résultat soit :

- (a) un arbre binaire de recherche (ABR) ?
- (b) un arbre complet ?

# Annexes

## Les arbres binaires

Les arbres binaires manipulés ici sont les mêmes qu'en td.

- None est l'arbre vide.
- L'arbre non vide est un objet de la class BinTree avec 3 attributs : key, left, right.

```
class BinTree:
2 def __init__(self, key, left, right):
3 self . key = key
           self.left = left
           5 self . right = right
```
## Fonctions et méthodes autorisées

Sur les listes :

— len

Autres :

— range

— abs

— min et max, mais uniquement avec deux valeurs entières !

# Vos fonctions

Vous pouvez également écrire vos propres fonctions, dans ce cas elles doivent être documentées (on doit savoir ce qu'elles font).

Dans tous les cas, la dernière fonction écrite doit être celle qui répond à la question.